## **Διαδικασία αρχικοποίησης Inverter:**

- **Πρώτα , ρυθμίζετε το PD013 στο 8**
- **Στη συνέχεια, το PD005 στο 400**
- **Έπειτα, το PD004 στο 400**
- **Τέλος, ρυθμίζετε το PD003 στο 400**

## **Σημείωση:**

**θα πρέπει οι ρυθμίσεις PD013, PD005, PD004, PD003 να είναι ορισμένες όπως παραπάνω. Καλό είναι μετά το τέλος της διαδικασίας να επαληθεύσετε τις ρυθμίσεις.** 

**Σε περίπτωση που δεν είναι οι παράμετροι PD005, PD004, PD003 στο 400 όταν το Spindle θα εκκινήσει, το ρεύμα που θα διαπεράσει το μοτέρ θα είναι πολύ υψηλό, με αποτέλεσμα την υπερθέρμανσή του . Υπάρχει κίνδυνος να καταστραφεί μέσα σε λίγα λεπτά.** 

**----------------------------------------------------------------------------------------------------**

## **How to set up VFD inverter:**

- **Firstly , you should adjust the PD013 to 8**
- **Then, the PD005 to 400**
- **After that, the PD004 to 400**
- **Finally, the PD003 to 400**

## **Attention:**

**You should set PD013 , PD005 , PD004 , PD003 in order.**

**After you set all the above, please re-check that PD005, PD004, PD003 value is 400, in order to confirm that you had set it correctly.**

**If you don't set it properly to 400, then when you run the spindle motor, it will be over-current , as a result the spindle will overheat and then, within some minutes, it will be ruined.**

**Best Regards, CNC CAT**

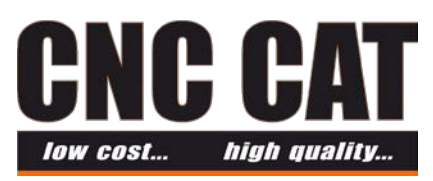

**3rd km Veria-Agia Varvara 59150, Veria, Imathia, Greece +302331091222 +302117707270 [www.cnccat.gr](http://www.cnccat.gr/) [info@cnccat.gr](mailto:info@cnccat.gr)**